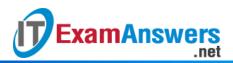

## [Updated Constantly]

HERE

Introduction to Linux I – Chapter 17 Exam Answers 2019 + PDF file

- 1. Which of the following are valid Linux bootloaders? (choose two)
  - GRUB
  - BIOS
  - LILO
  - UEFI

## 2. A primary function of a Linux bootloader is:

- To load the init process
- To configure devices
- To configure memory
- To load the kernel
- 3. Which bootloader includes the Secure Boot feature?
  - BIOS
  - UEFI
  - LILO
  - GRUB
- 4. Which command needs to be executed after modifying the LILO configuration file?
  - lilo
  - redo
  - reload
  - modconfig
- 5. What version of GRUB is the most modern version?
  - GRUB 3
  - GRUB Original
  - GRUB 2
  - GRUB Legacy
- 6. For GRUB Legacy, which of the following is used to specify the second partition of the second hard drive?
  - (hd2,2)
  - (hd1,2)
  - (hd2,1)
  - (hd1,1)

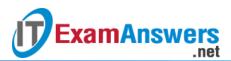

- 7. In GRUB Legacy, which directive is not typically used after a title directive? (choose one)
  - boot
  - initrd
  - kernel
  - root
- 8. In GRUB Legacy, the \_\_\_\_\_ directive indicates how long to wait before automatically booting the default operating system.
  - timeout=
  - fallback=
  - kernel
  - password=
- 9. In GRUB Legacy, the \_\_\_\_\_ directive indicates an operating system to boot if the default operating system fails to boot.
  - root
  - redo
  - timeout=
  - fallback=

10. In GRUB Legacy, the password directive in the global setting means:

- The user must submit the specified password before appending, editing or using the GRUB command line.
- The user must submit the password before GRUB will attempt to boot the title.
- You can't place a password directive in the global setting.
- 11. In GRUB Legacy, the password directive in the title directive setting means:
  - To boot a specific operating system, a password must be entered
  - The password must be entered to display a menu of operating systems that are bootable
  - You can't place a password directive in the title directive setting
  - To edit any GRUB values, a password must first be entered
- 12. Which of the following commands can be used to create an encrypted password that can be used with the password directive in GRUB Legacy:
  - crypt-md5-grub
  - crypt-grub
  - grub-crypt
  - grub-md5-crypt
- 13. Which of the following is not an advantage of GRUB 2 over GRUB Legacy?
  - Command-line interface

- Ability to work with architectures that don't have a PC BIOS
- Non-ASCII character support

.net

**ExamAnswers** 

- Ability to boot from partitions inside of Logical Volume Management (LVM) or RAID devices
- Dynamically loaded modules
- 14. The primary GRUB 2 configuration is overwritten when the \_\_\_\_\_ command is

executed on Fedora systems.

- update-grub
- nano
- lilo
- grub2-mkconfig

15. The primary GRUB 2 configuration is overwritten when the \_\_\_\_\_ command is executed on Ubuntu systems.

- redo
- update-grub
- grub2-mkconfig
- silo

16. The GRUB2 setting that sets the default operating system to boot is called \_\_\_\_\_.

- GRUB\_BOOT\_DEFAULT
- GRUB\_DEFAULT
- GRUB\_TIMEOUT
- GRUB\_DISTRIBUTOR

## 17. What is the real location of the GRUB Legacy configuration file?

- /var/local/grub.conf
- /boot/grub.conf
- /etc/grub/grub.conf
- /boot/grub/grub.conf

18. What is the full path to the LILO configuration file?

- /etc/lilo.conf
- /boot/lilo.conf
- /etc/lilo
- /var/lilo

19. To use an encrypted password in the GRUB Legacy configuration file, use the \_\_\_\_\_

option to the password directive.

- –crypt
- –md5
- –encrypt

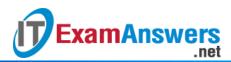

–secure

20. To specify a runlevel to boot at, add the run level to the end of the \_\_\_\_\_ directive line.

- kernel
- system
- title
- boot

21. The primary configuration file for the GRUB 2 on a Fedora system is \_\_\_\_\_.

- /boot/grub/grub2.cfg
- /boot/grub2.cfg
- /boot/grub/grub.cfg
- /boot/grub2/grub.cfg

22. The primary configuration file for GRUB 2 on an Ubuntu system is \_\_\_\_\_.

- /boot/grub2/grub.cfg
- /boot/grub/grub2.cfg
- /boot/grub/grub.cfg
- /boot/grub2.cfg

23. The firmware bootloader for Sparc systems is called \_\_\_\_\_.

- BIOS
- LILO
- SILO
- BOOT

24. The firmware bootloader for PowerPC systems is called \_\_\_\_\_.

- SILO
- YABOOT
- BIOS
- LILO

25. Instead of modifying the primary configuration file for GRUB2, you should edit the

\_\_\_\_\_ file.

- /etc/grub
- /etc/grub-default
- /etc/default/grub
- /etc/grub-config-all

26. In GRUB Legacy, the \_\_\_\_\_ directive prevents GRUB from displaying all but the default

bootable title until the user presses a key.

- securemenu
- title

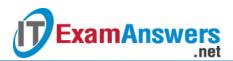

- titleonly
- hiddenmenu

27. In GRUB Legacy, the \_\_\_\_\_ directive defines the default operating system to boot.

- system=
- boot=
- default=
- grub=

## 28. In GRUB Legacy, the \_\_\_\_\_ directive defines an operating system to boot.

- boot
- OS
- title
- system